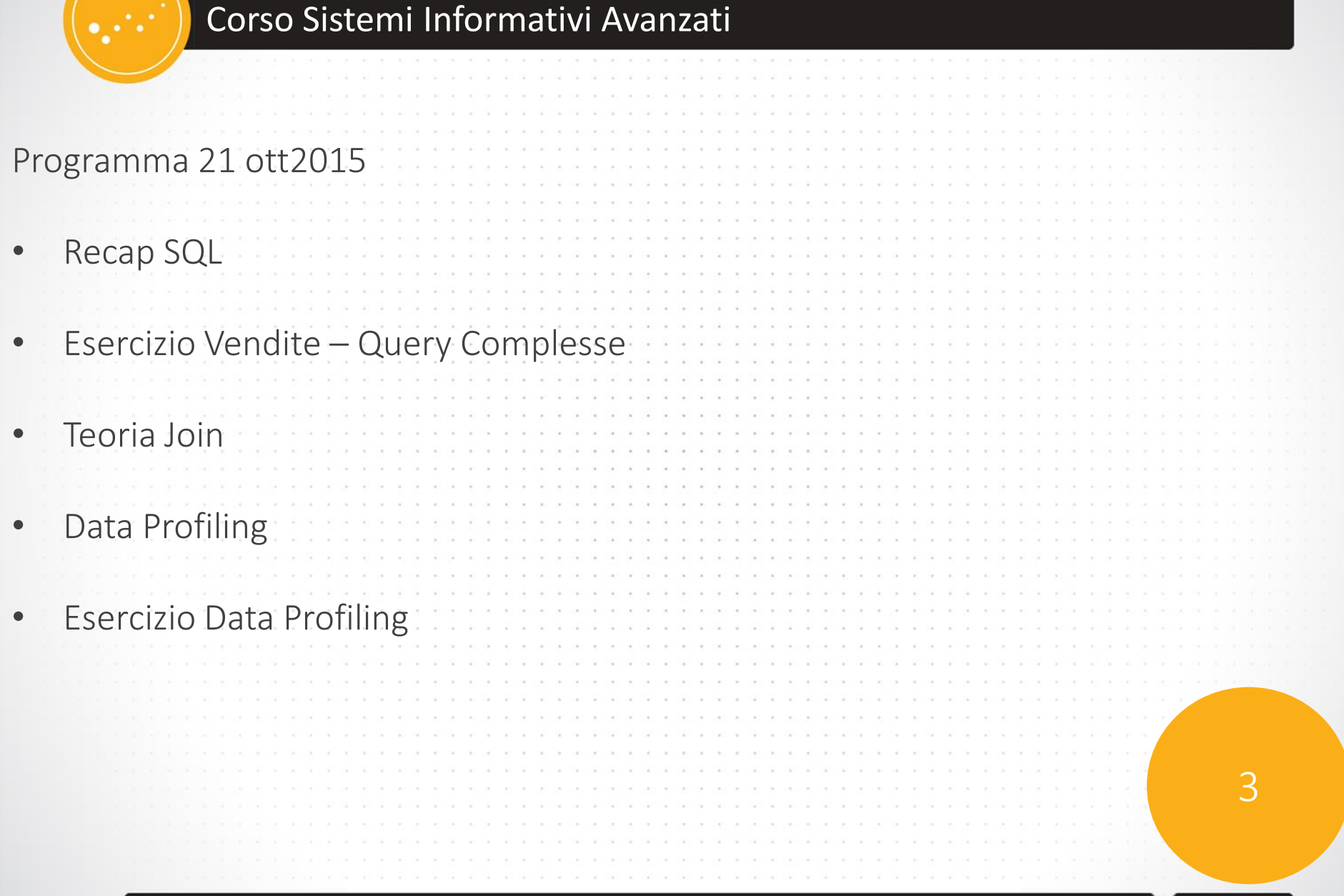

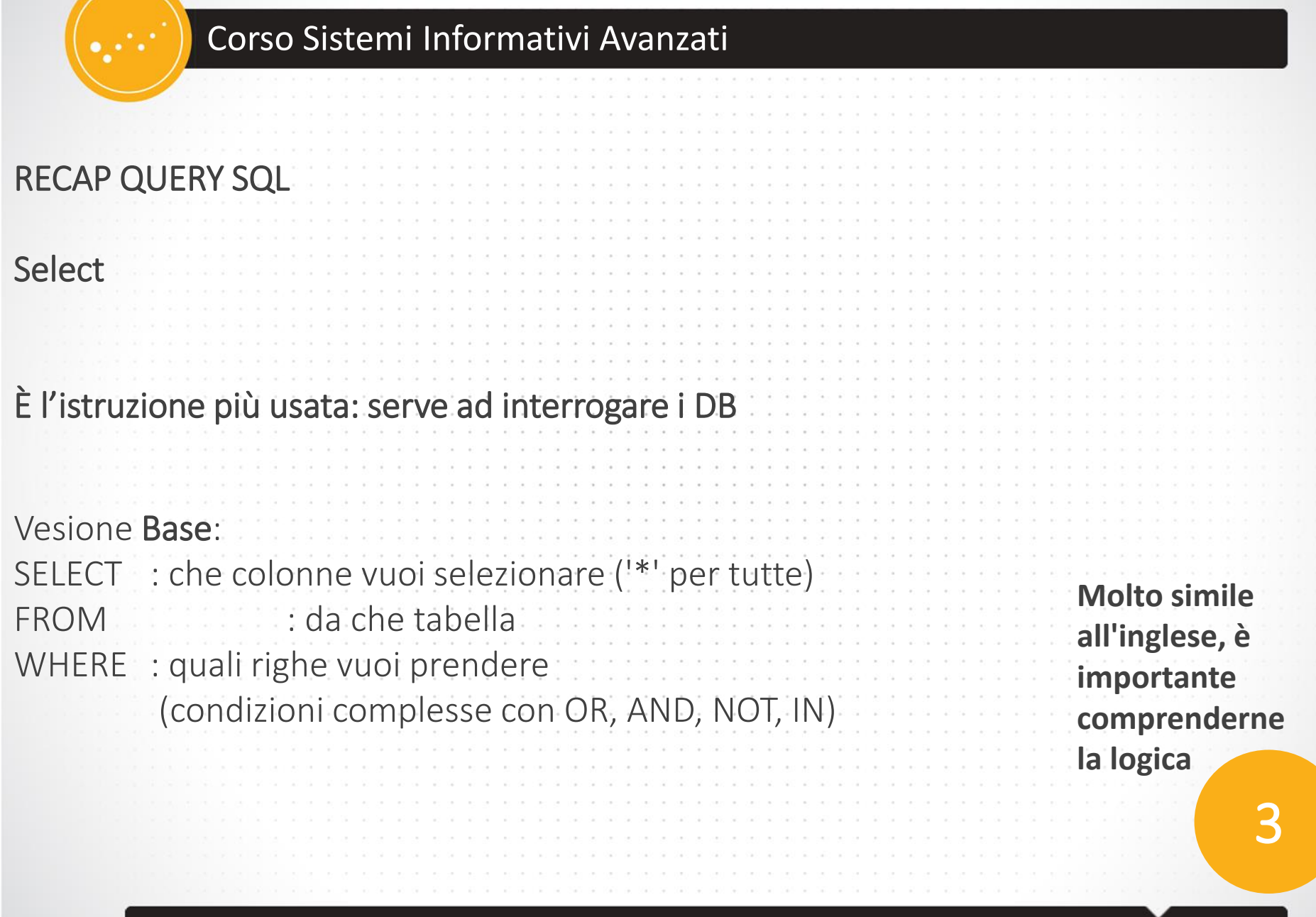

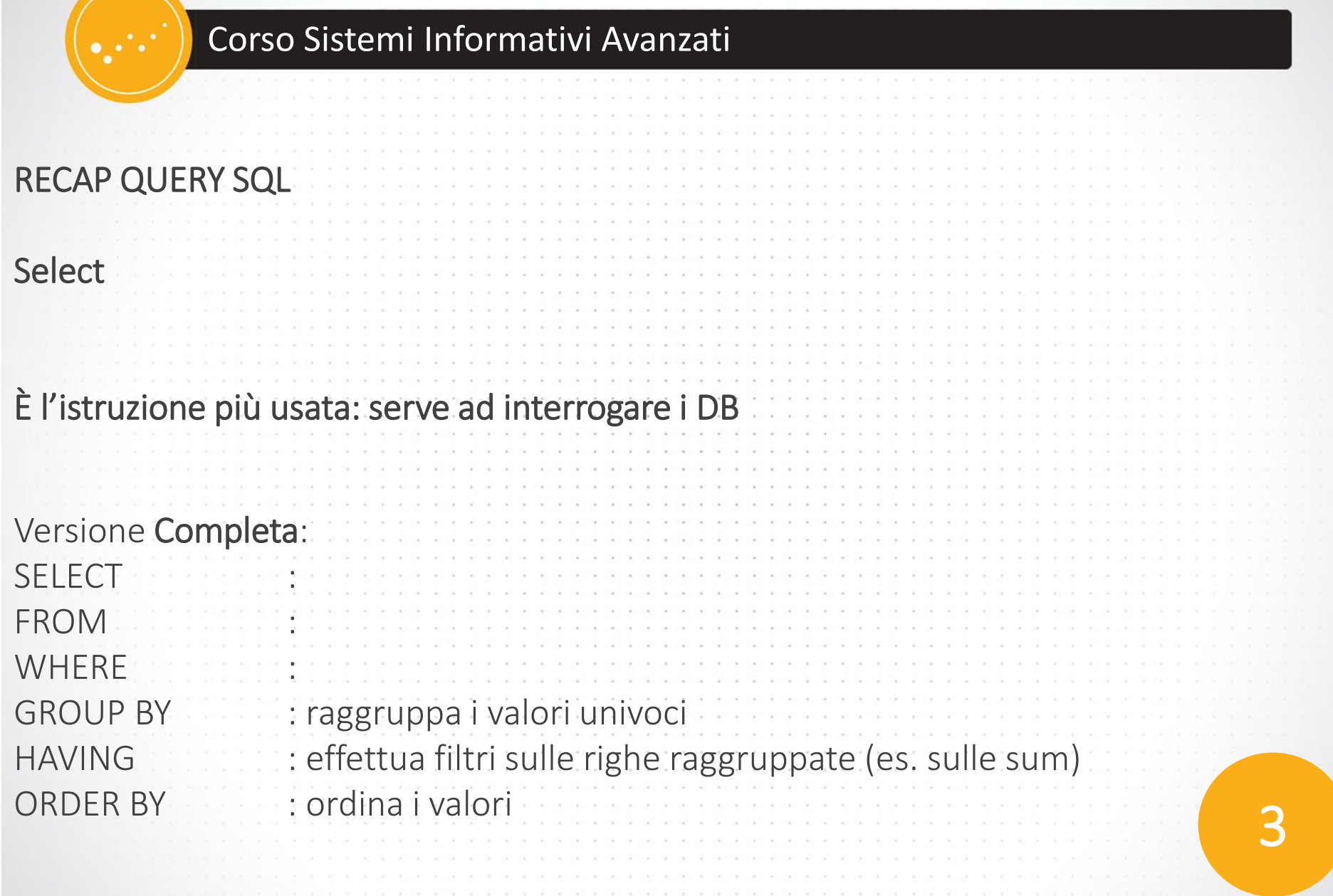

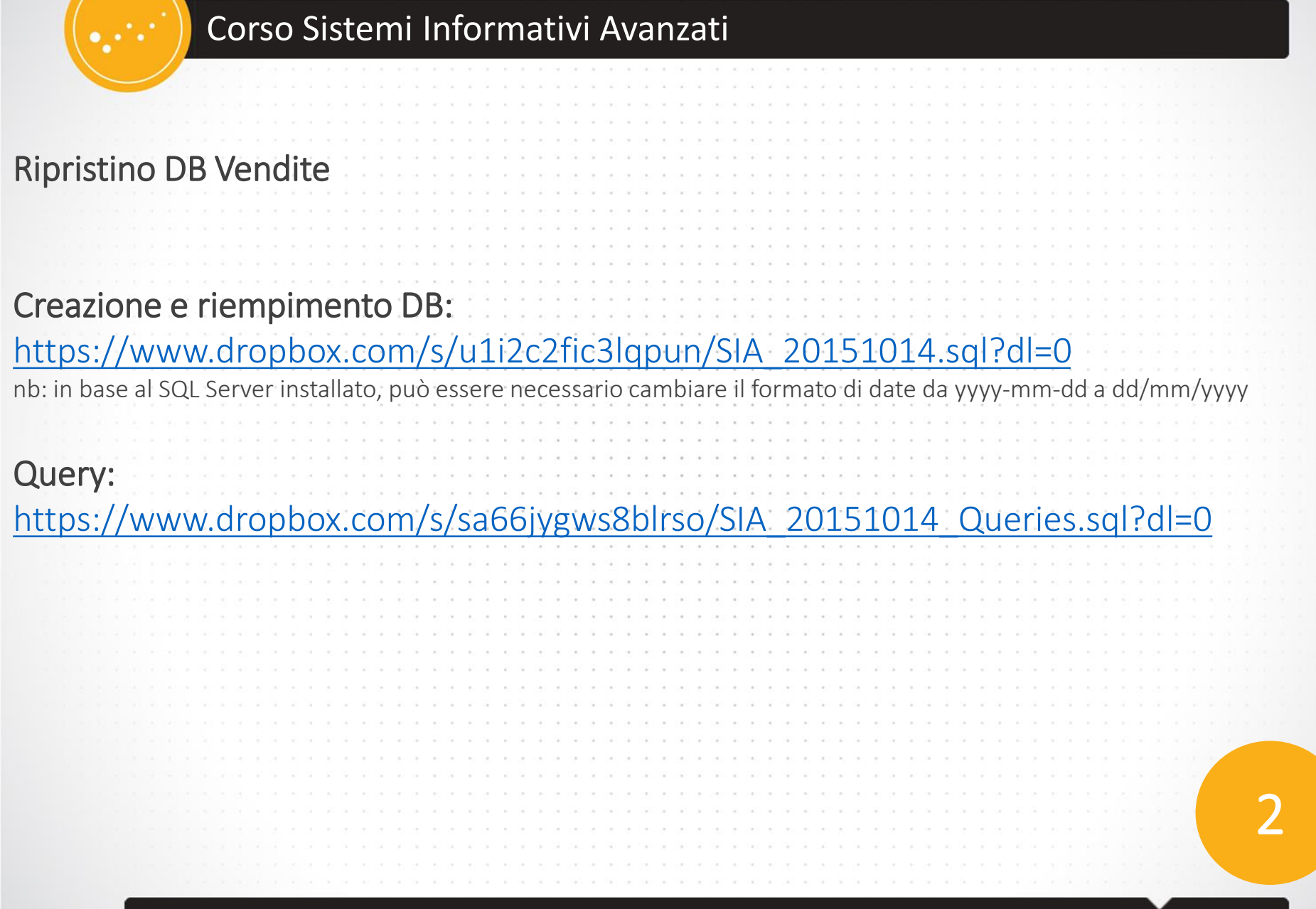

## Corso Sistemi Informativi Avanzati JOIN Ipotizziamo di avere le informazioni in due tabelle diverse che dobbiamo unire. Esempio: Legare le informazioni degli studenti con i gruppi a cui sono iscritti, cioè sapere in che gruppo è iscritto ogni studente • Sono su due tabelle diverse, ma hanno alcuni campi in comune • Bisogna scegliere il campo migliore che di solito è la chiave (email) 3 Studenti

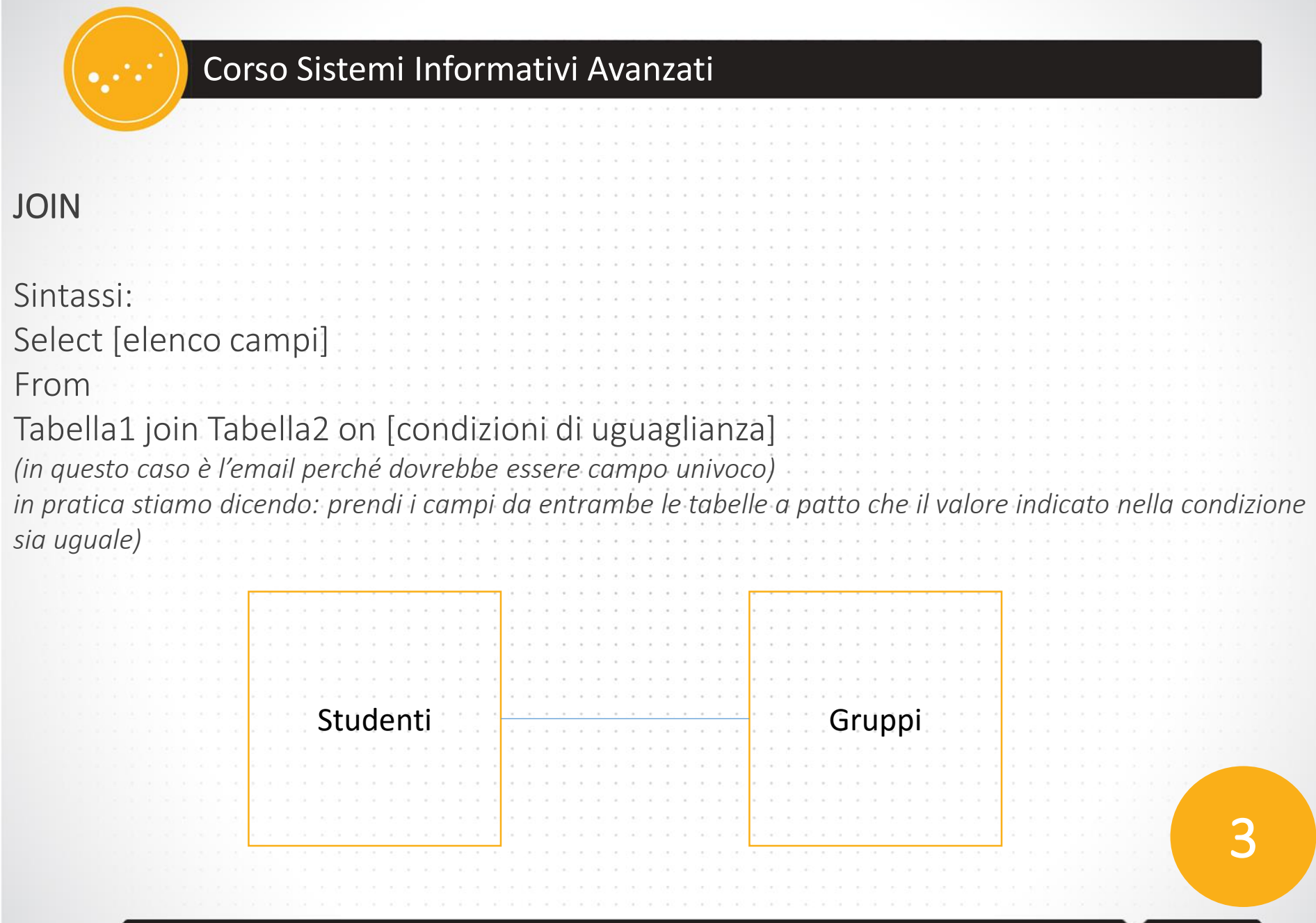

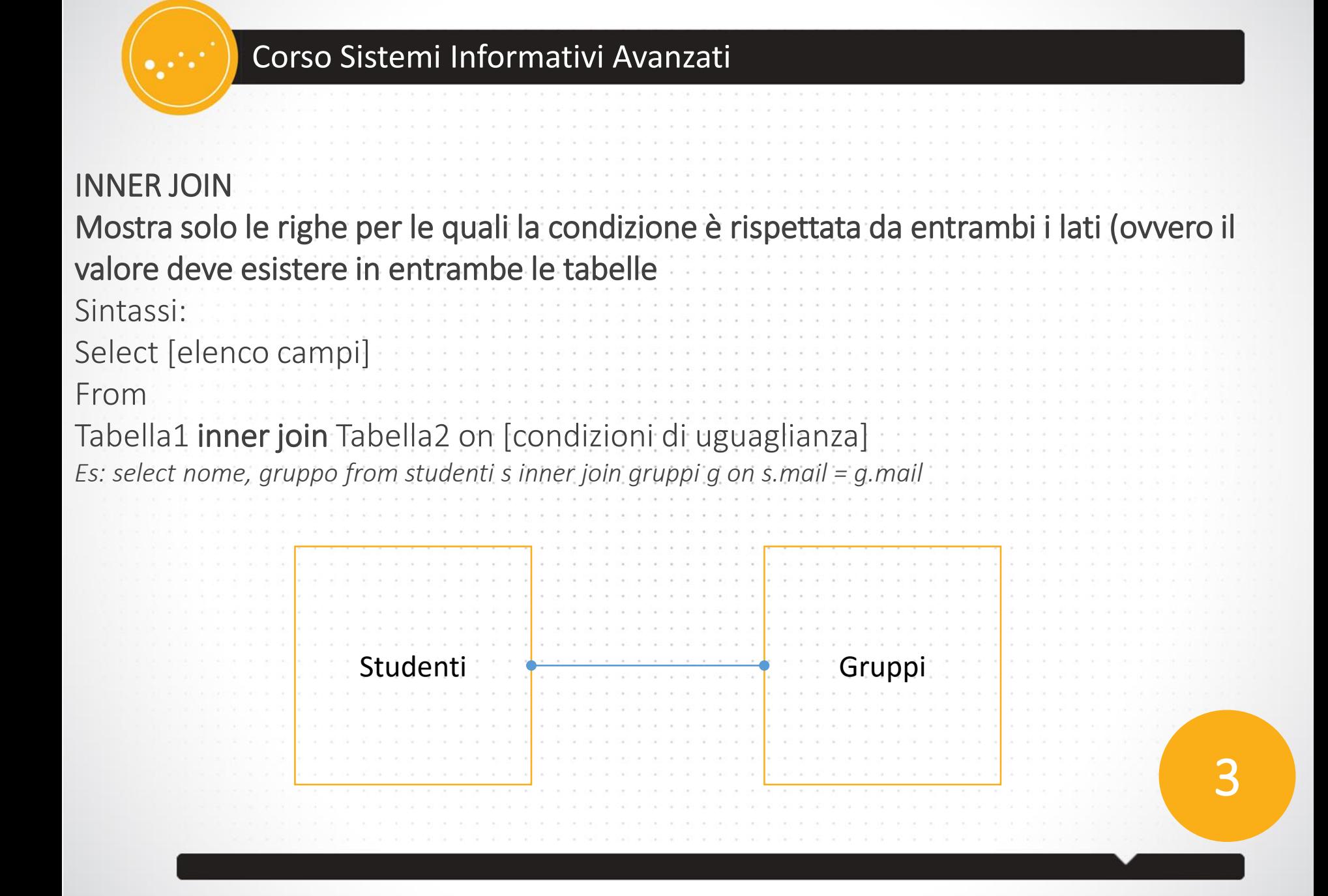

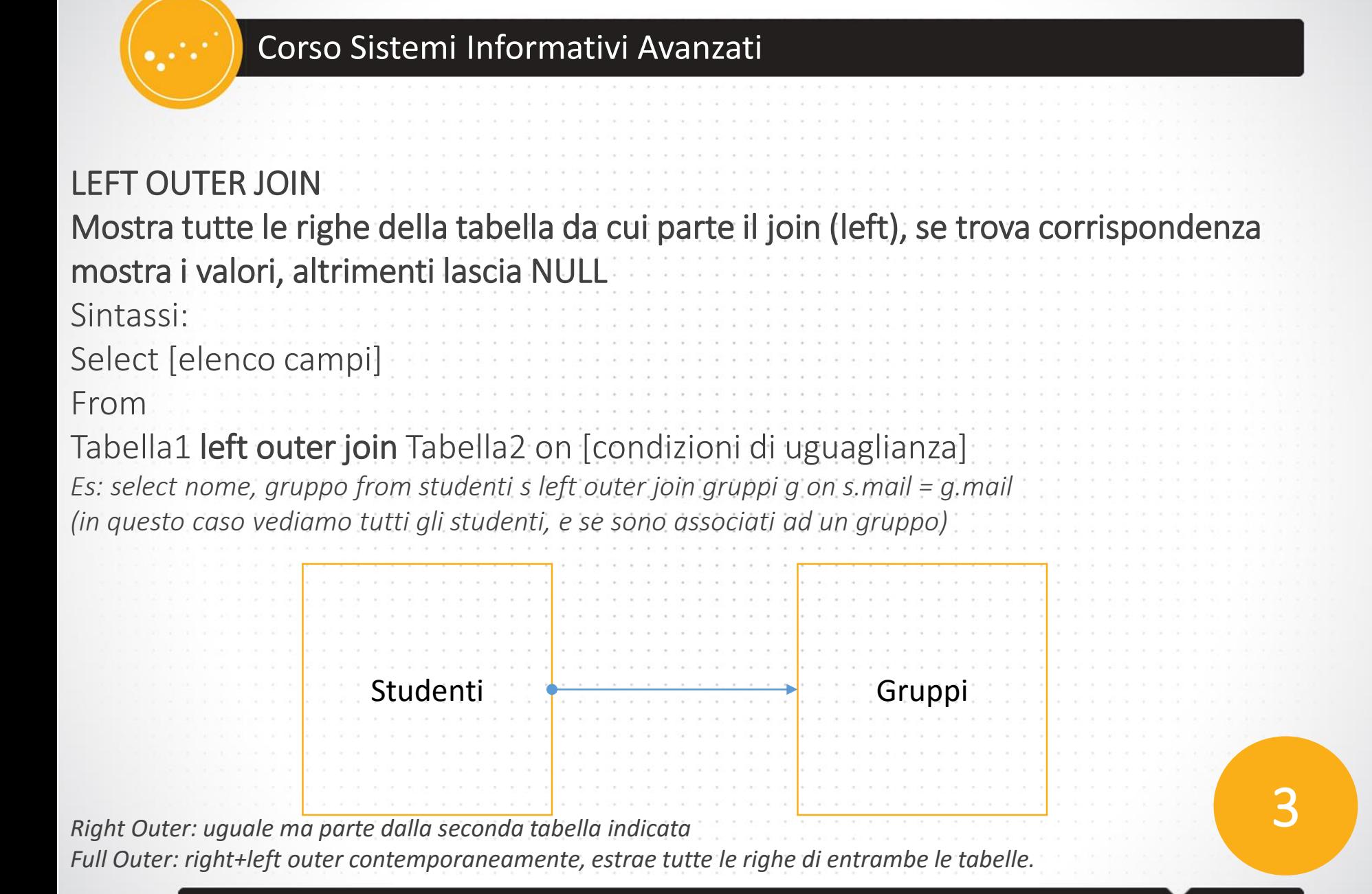

## Data Profiling

## *Definizione:*

*Data profiling is the process of examining the data available in an existing data source (e.g. a database or a file) and collecting statistics and information about that data. The purpose of these statistics may be to:*

- *Find out whether existing data can easily be used for other purposes*
- *Improve the ability to search the data by tagging it with keywords, descriptions, or assigning it to a category*
- *Give metrics on data quality including whether the data conforms to particular standards or patterns*
- *Assess the risk involved in integrating data for new applications, including the challenges of joins*
- *Discover metadata of the source database, including value patterns and distributions, key candidates, foreign-key candidates, and functional dependencies*
- *Assess whether known metadata accurately describes the actual values in the source database*
- *Understanding data challenges early in any data intensive project, so that late project surprises are avoided. Finding data problems late in the project can lead to delays and cost overruns.*
- *Have an enterprise view of all data, for uses such as master data management where key data is needed, or data governance for improving data quality.*

3

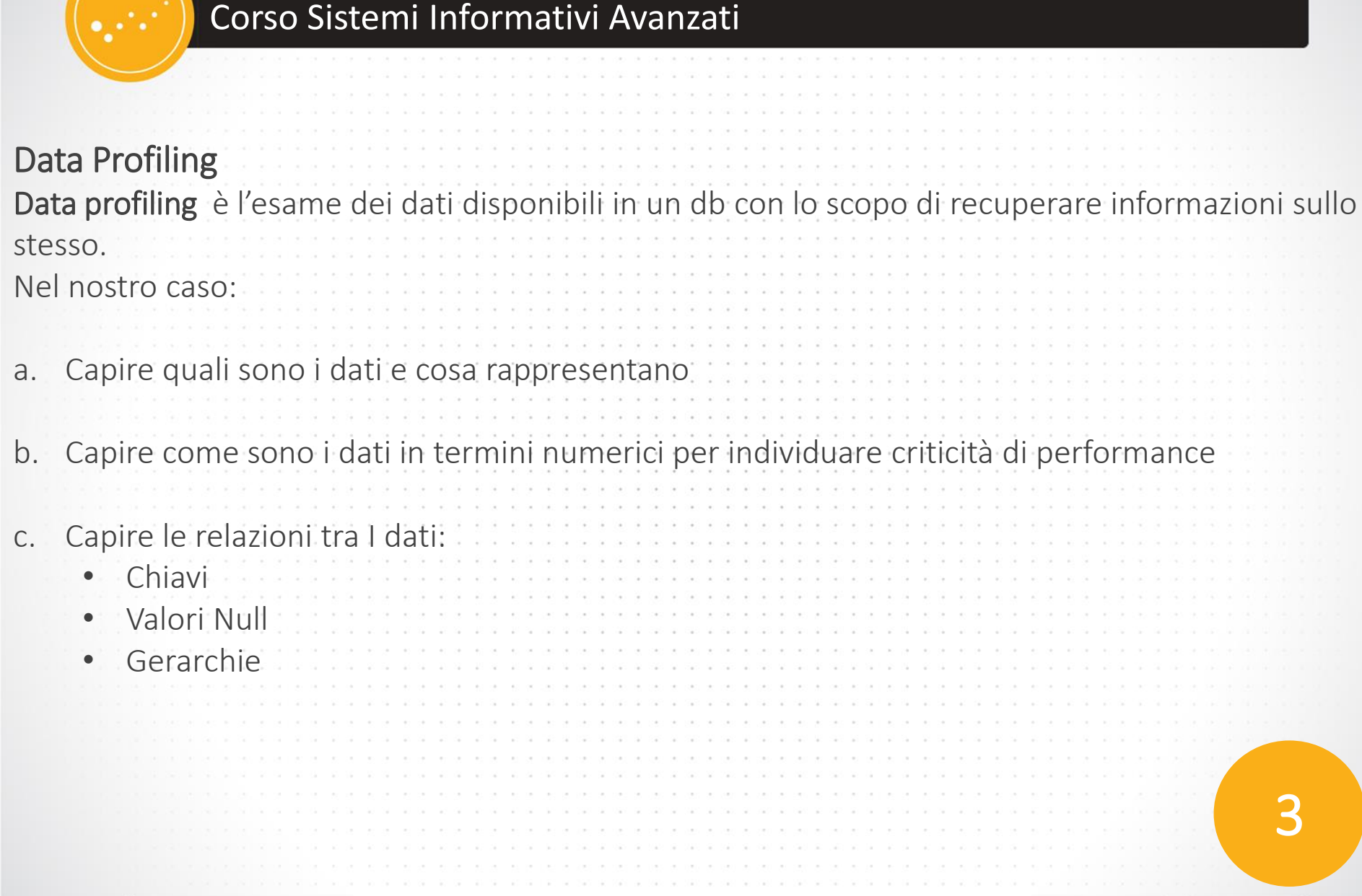

## Data Profiling

أتواليها

### Esercizio:

a. Capire quali sono i dati e cosa rappresentano

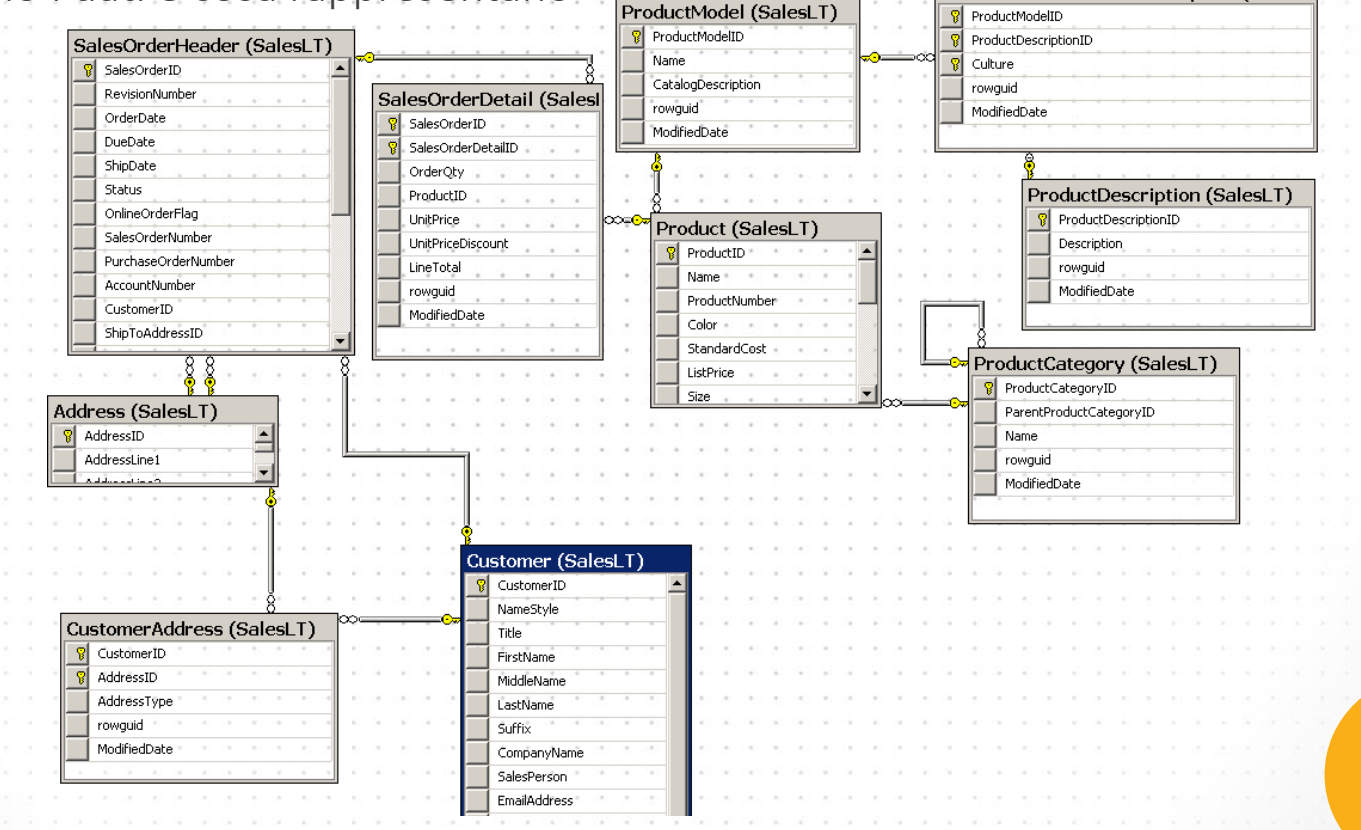

Per problemi su diagrammi: ALTER AUTHORIZATION ON DATABASE::AdventureWorks Lite TO [sa]

3

ProductModelProductDescription (SalesL

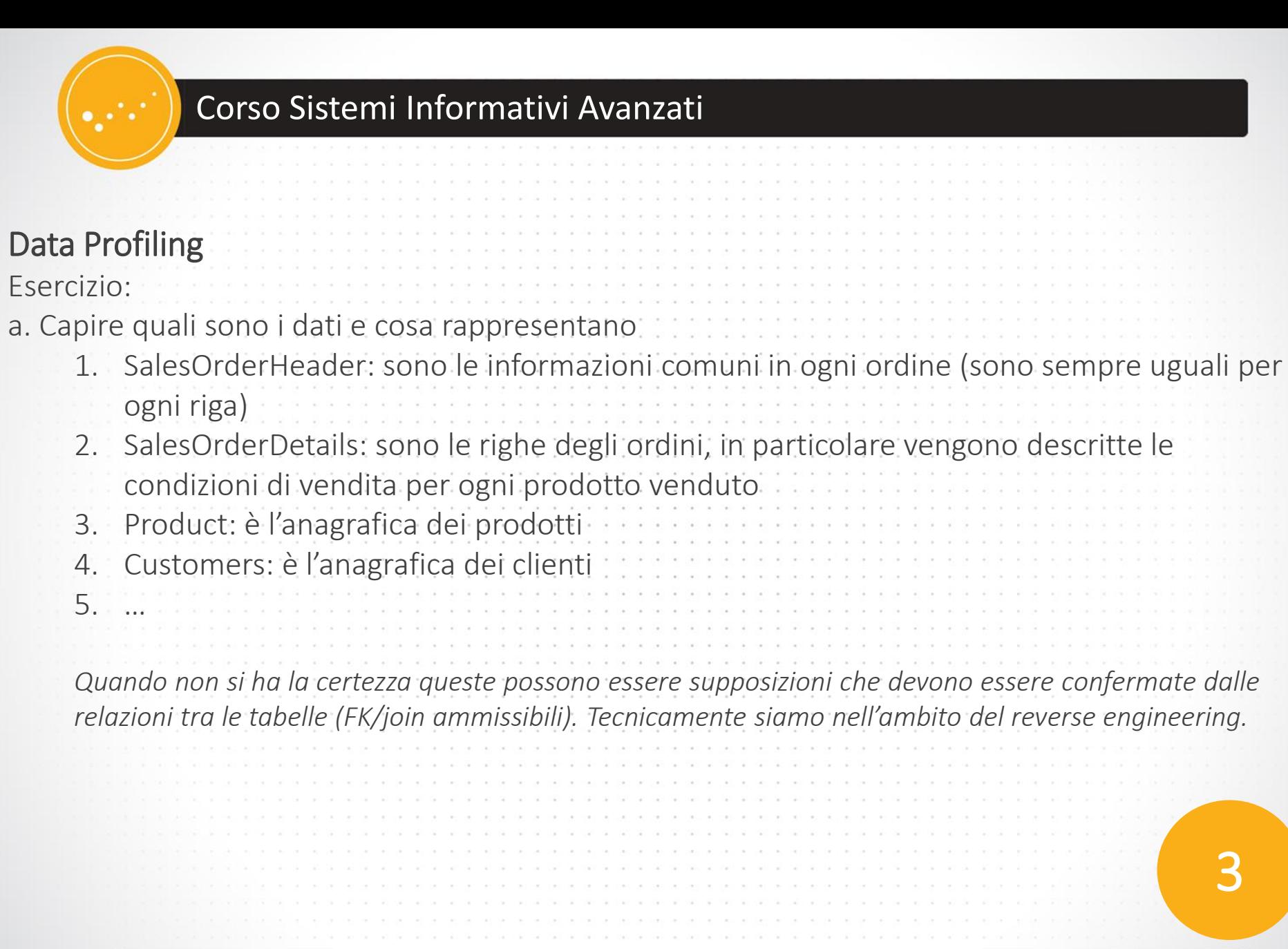

 $engineering.$ 

3

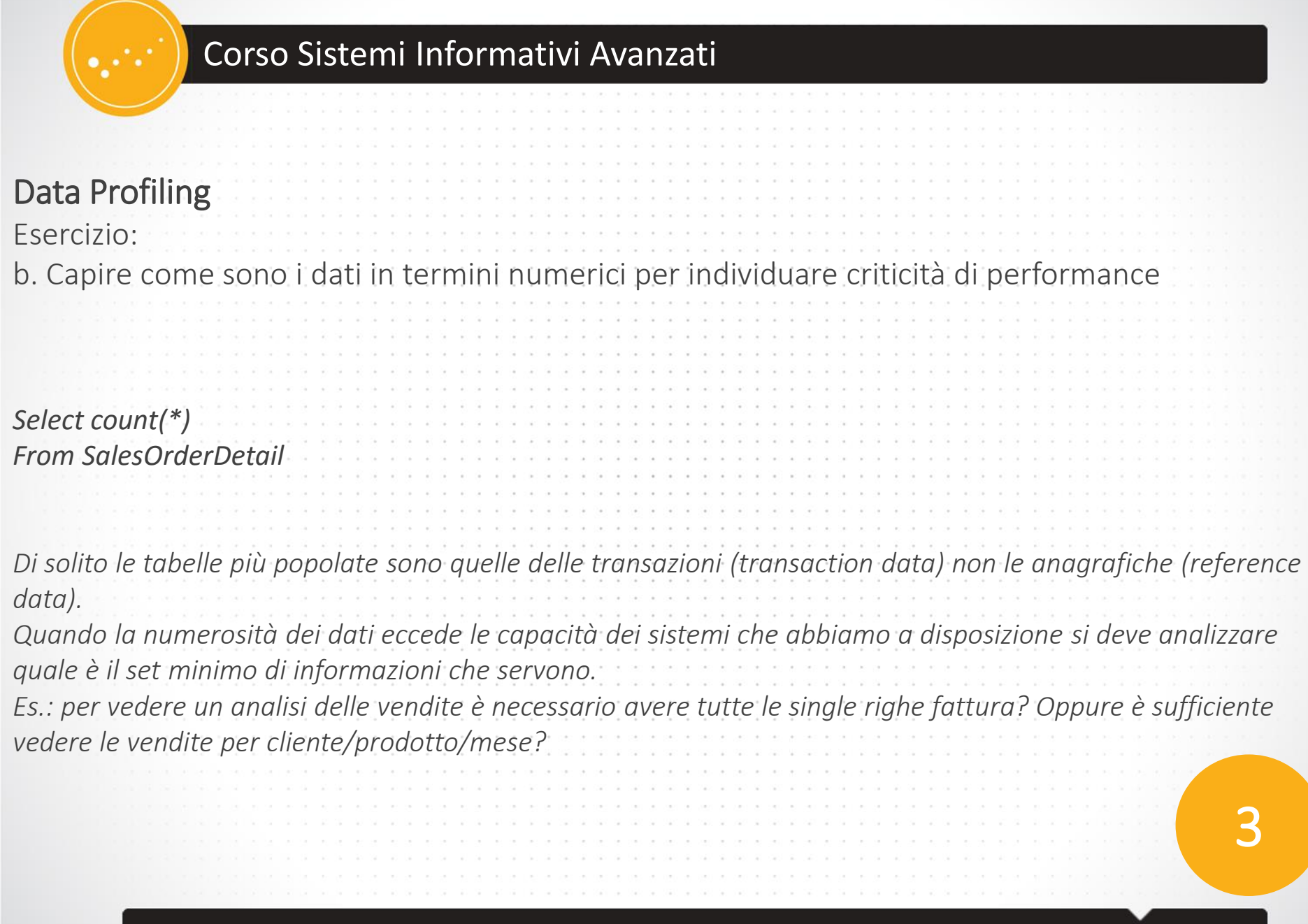

## Data Profiling

c. Capire le relazioni tra I dati:

- Chiavi • Valori Null
- Gerarchie

*--Partiamo dagli ordini: Cerchiamo intanto di capire cosa c'è dentro gli indirizzi select \* from SalesLT.SalesOrderHeader where ShipToAddressID<>BillToAddressID --- NESSUNO: l'indirizzo di spedizione è sempre uguale a quello di fatturazione*

*--vediamo se l'anagrafica degli indirizzi è consistente select \* from SalesLT.SalesOrderHeader Z where ShipToAddressID not in (select [AddressID] from [SalesLT].[CustomerAddress] X where x.CustomerID=z.CustomerID)*

*--- NESSUNO : quindi ShipToAddressID/BillToAddressID sono tra quelli specificati in [CustomerAddress]*

3

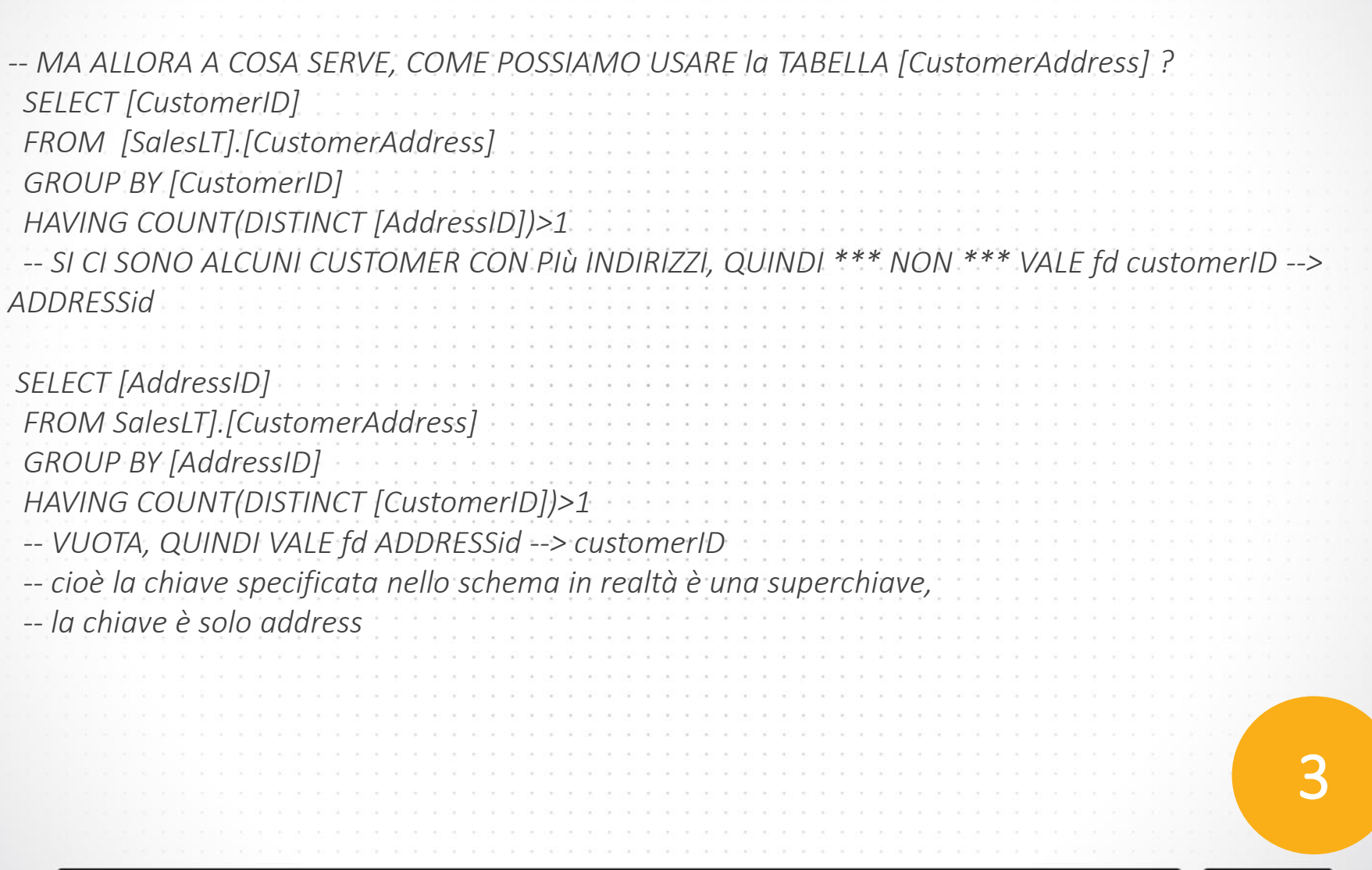

IN 1982 IN 2002 ON 2002 ON 2003 ON 2002 ON 2012 ON 2

## Corso Sistemi Informativi Avanzati *--cerchiamo di capire se ci sono clienti con più di un indirizzo per tipo SELECT [CustomerID] ,[AddressType] FROM [SalesLT].[CustomerAddress] GROUP BY [CustomerID], [AddressType] HAVING COUNT(\*)>1 -- vuota, ok [CustomerID] ,[AddressType] : un customer ha - per un tipo di indirizzo solo un address ... -- Ho un'altra chiave (diciamo alternativa): [CustomerID] ,[AddressType] -- che tipi di indirizzo ci sono? SELECT DISTINCT [AddressType] FROM [SalesLT].[CustomerAddress] -- SOLO 2 -- 2 tipi: Sede centrale e sede periferica -- riassumiamo select \* FROM SalesLT.Customer -- ho 847 clienti select distinct [CustomerID] FROM [SalesLT].[CustomerAddress] -- 407 di questi hanno almeno un indirizzo* 3

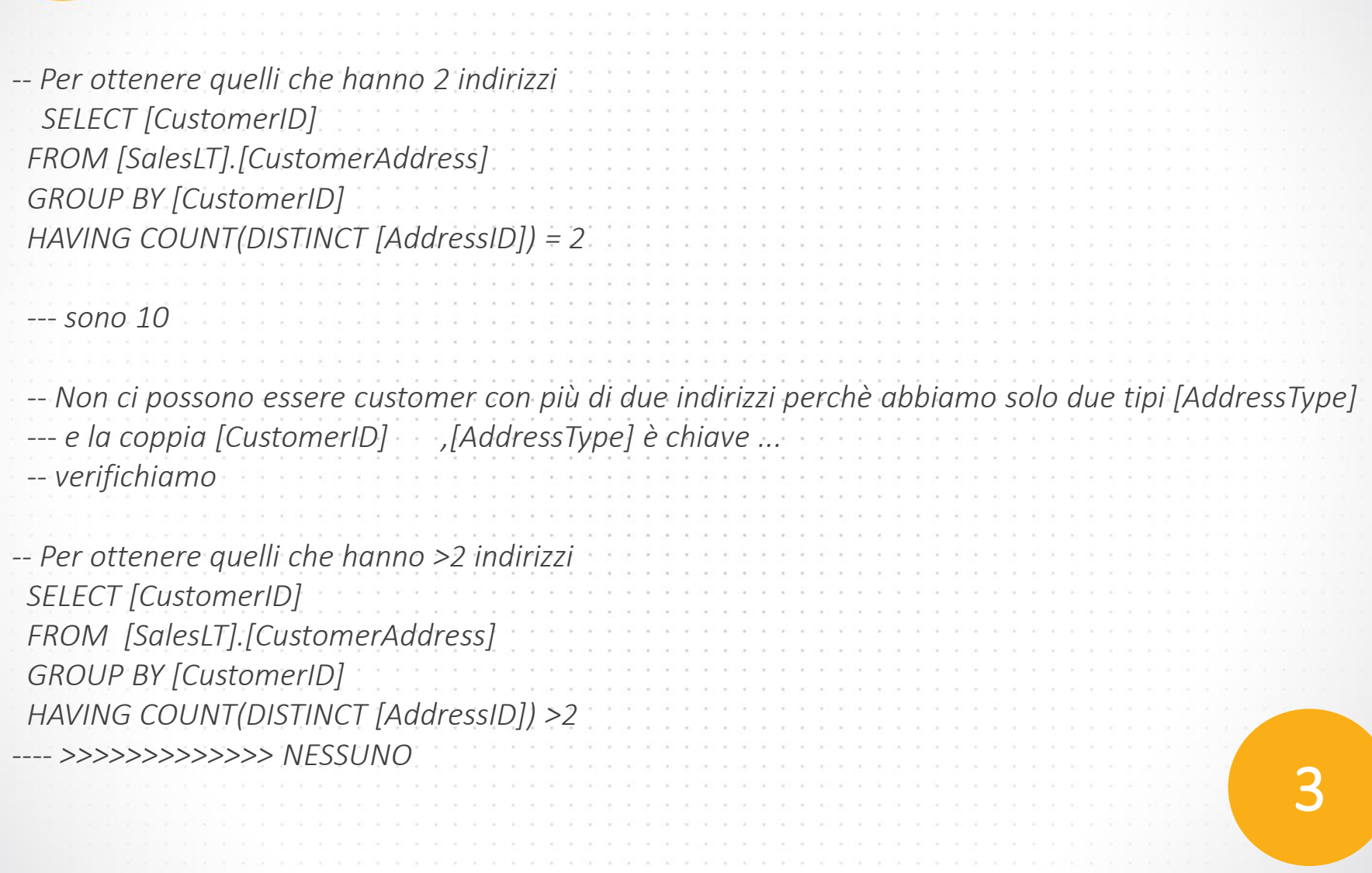

30, 200, 30, 200, 30, 201, 30, 201

that so made a contract and the same and same and same as the same as the

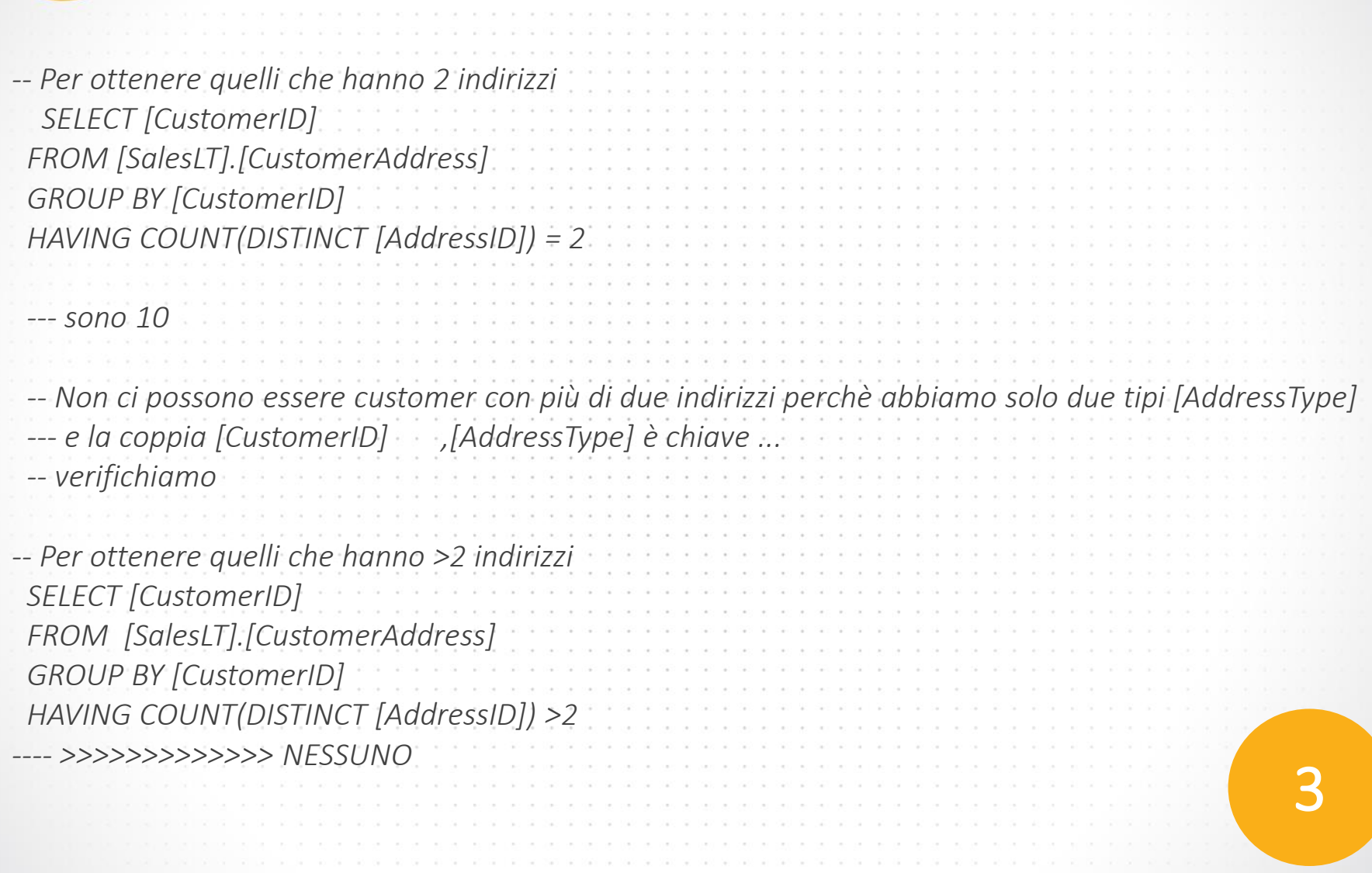

30, 200, 30, 200, 30, 201, 30, 201

that so made a contract and the same and same and same as the same as the

# Corso Sistemi Informativi Avanzati *-- IN QUESTO DB CHE FARE CON la TABELLA [CustomerAddress] ? -- NON SI USA, visto che abbiamo ShipToAddressID e BillToAddressID nell'ordine Oppure potrebbe essere considerata come una SLOW CHANGING DIMENSION: (Si vedrà successivamente)* 3

# Corso Sistemi Informativi Avanzati *-- IN QUESTO DB CHE FARE CON la TABELLA [CustomerAddress] ? -- NON SI USA, visto che abbiamo ShipToAddressID e BillToAddressID nell'ordine Oppure potrebbe essere considerata come una SLOW CHANGING DIMENSION: (Si vedrà successivamente)* 3

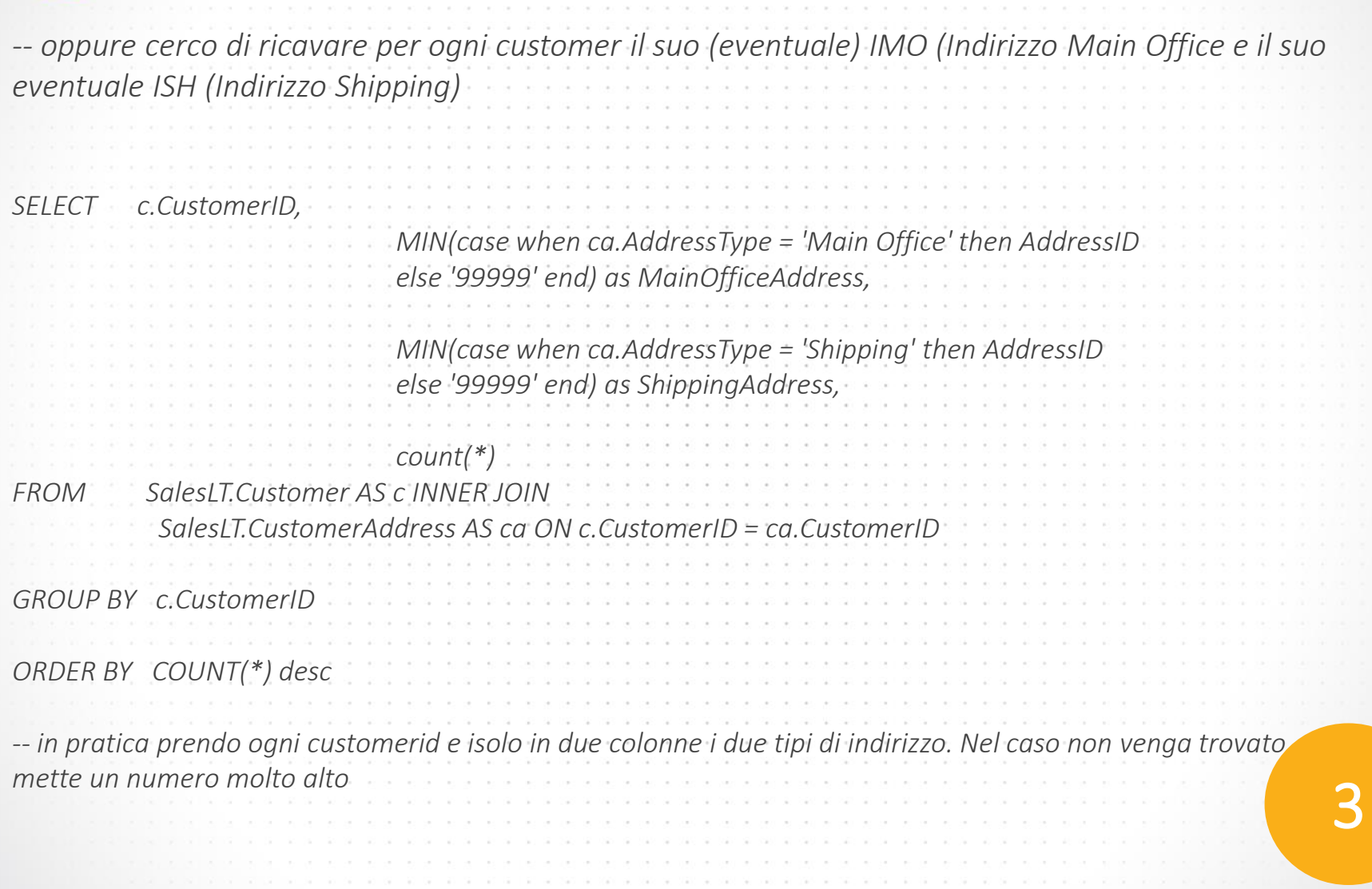

a consideration del consideration

- 22